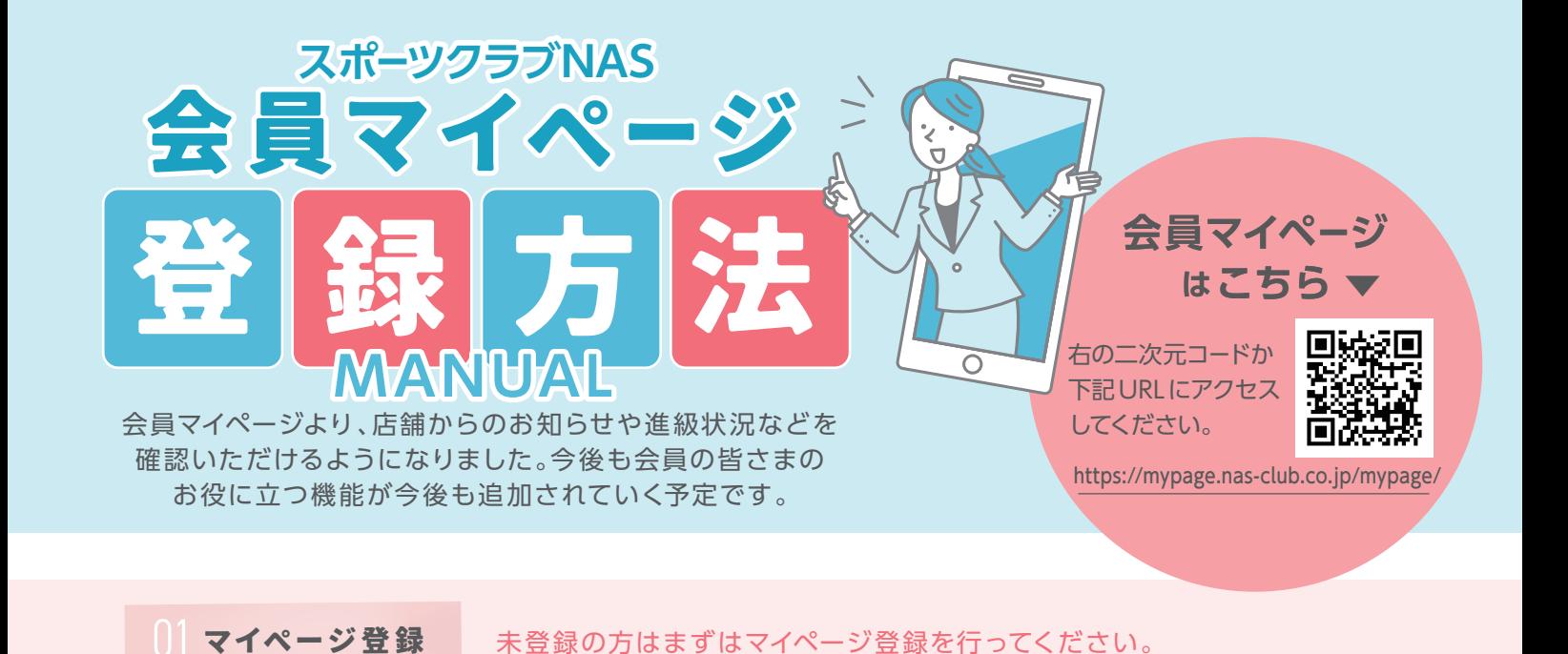

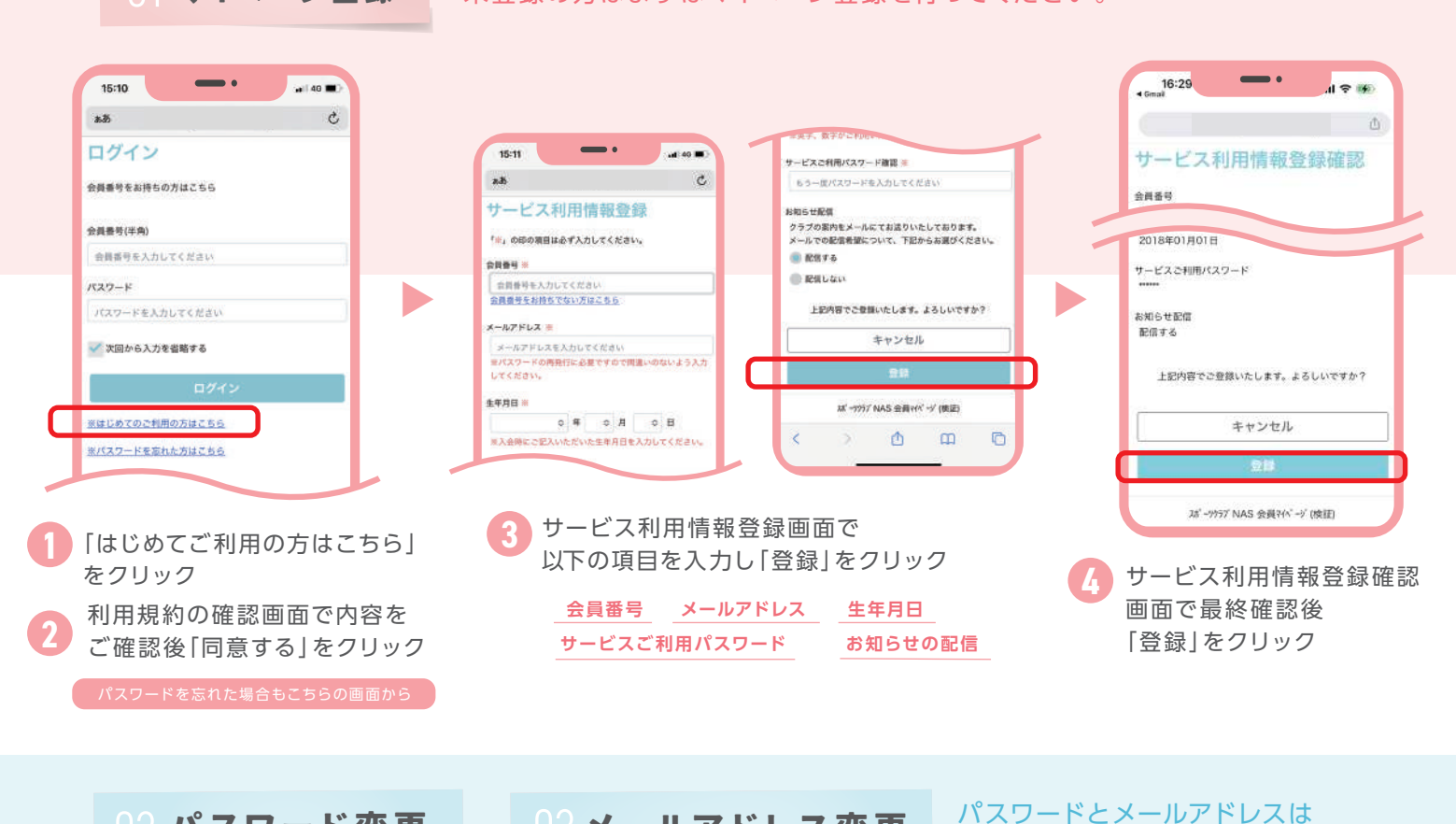

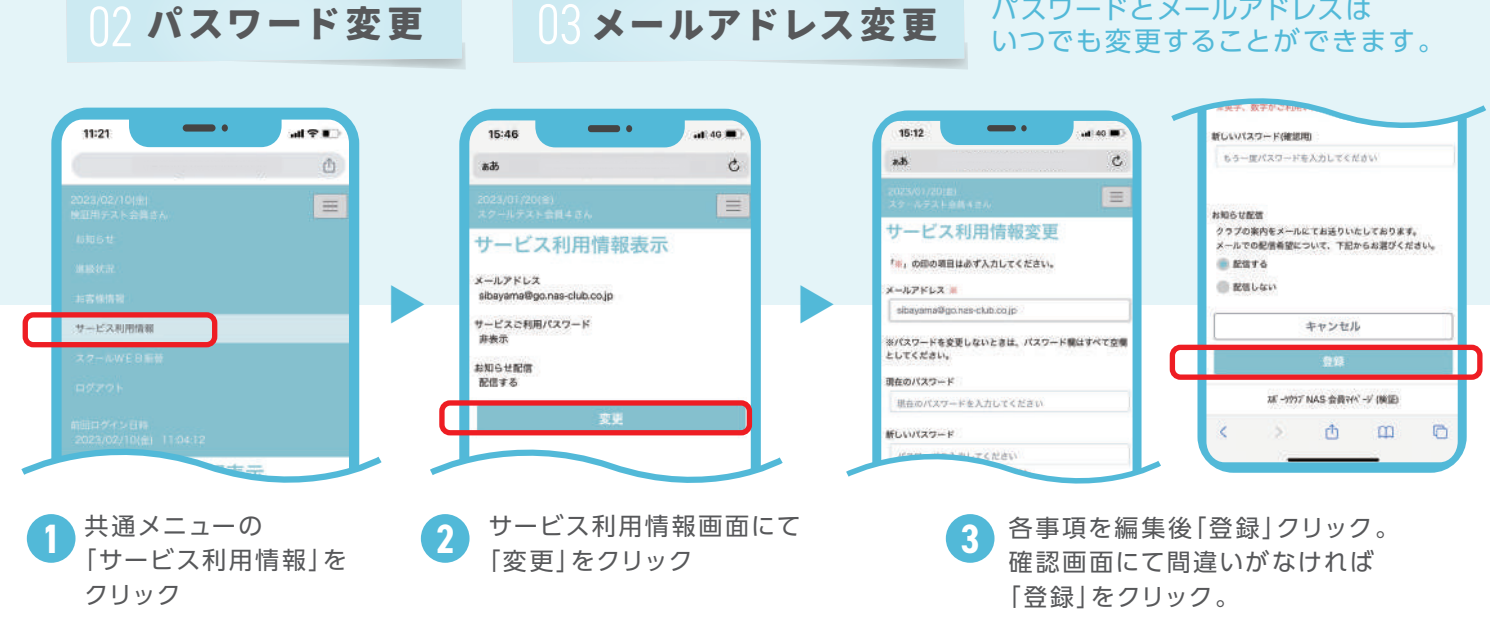

## 04 お休みの連絡方法

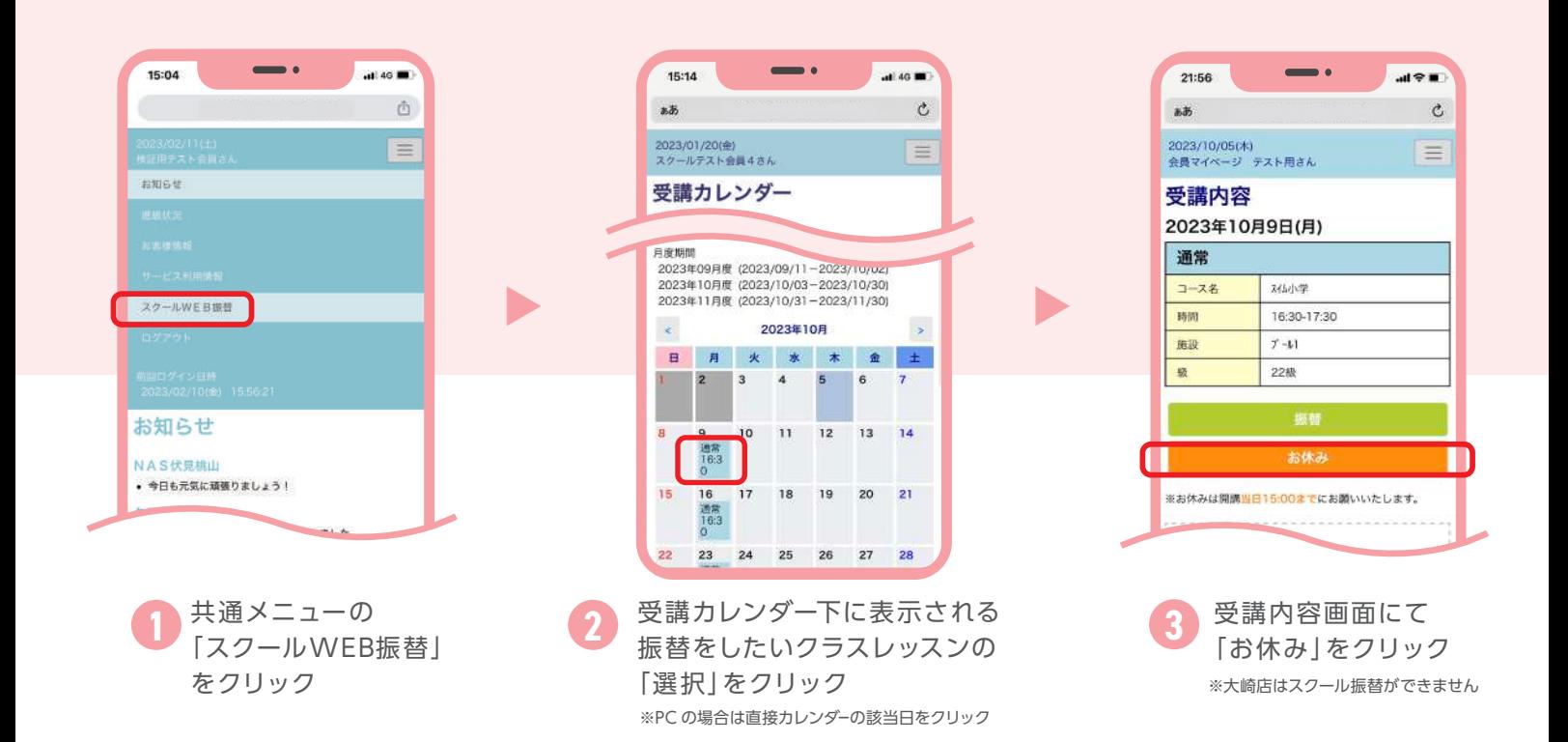

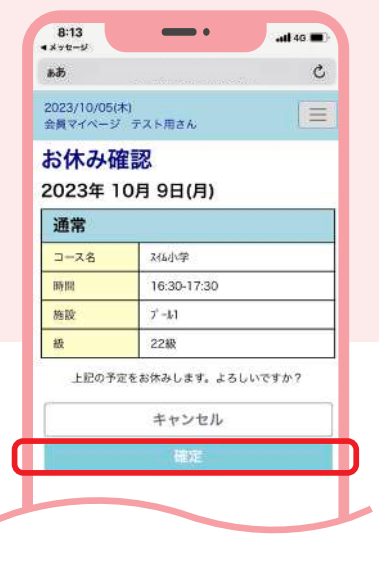

▲

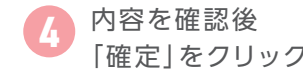

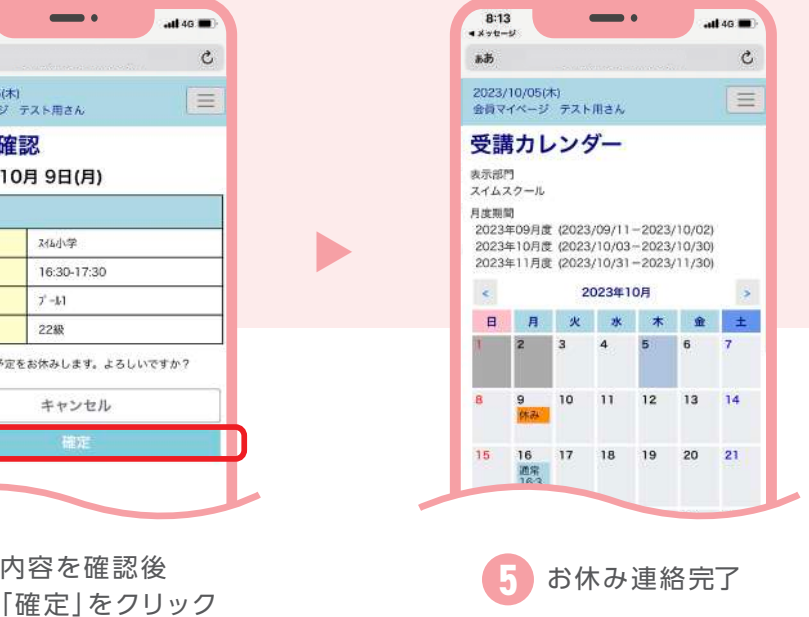

お休みのご連絡は 開講当日 15:00 までに お願いいたします。

1週目(5週目がある月は5週目)の 10:00より当月クールの お休み登録が可能です。

※詳細は日程表をご確認ください。